## **Une visite virtuelle de Dubaï, ville des émirats arabes unis avec le globe virtuel** *googleearth*

Cet exercice vise à repérer les lieux et les fonctions de la ville de Dubaï afin de réaliser un croquis.

 $Q$ 

⊛

 $\mathbb{E}$ 

 $\mathcal{Q}$ 

♦

mm<sub>1</sub>

**Suis ces étapes pas-à-pas pour accéder à la visite virtuelle.**

- 1) **Télécharge** sur ton ordinateur le fichier intitulé « Dubaï, un pôle touristique et migratoire » (le fichier est assez lourd cela peut prendre quelques minutes, c'est normal.)
- 2) **Rends-toi sur le site de googleearth** à cette adresse : <https://earth.google.com/web/> (la première fois clique sur « ignorer » en haut à droite, pour passer la visite guidée.)
- 3) Dans le menu à gauche **clique sur « Projets »** puis sur « Ouvrir/importer un fichier KML à partir de l'ordinateur» et sélectionnez le fichier kmz intitulé « Dubaï, un pôle touristique et migratoire que tu as téléchargé sur ton ordinateur.»
- 4) Tu arrives alors dans la **visite virtuelle de 10 lieux de Dubaï** que j'ai préparée.

Clique sur **« consignes de travail »** (dans le menu à gauche) Réponds aux questions sur ton cahier. Bonne visite !!

➢ Cela te sera utile ensuite pour répondre à un QCM en ligne puis construire le croquis de Dubaï.

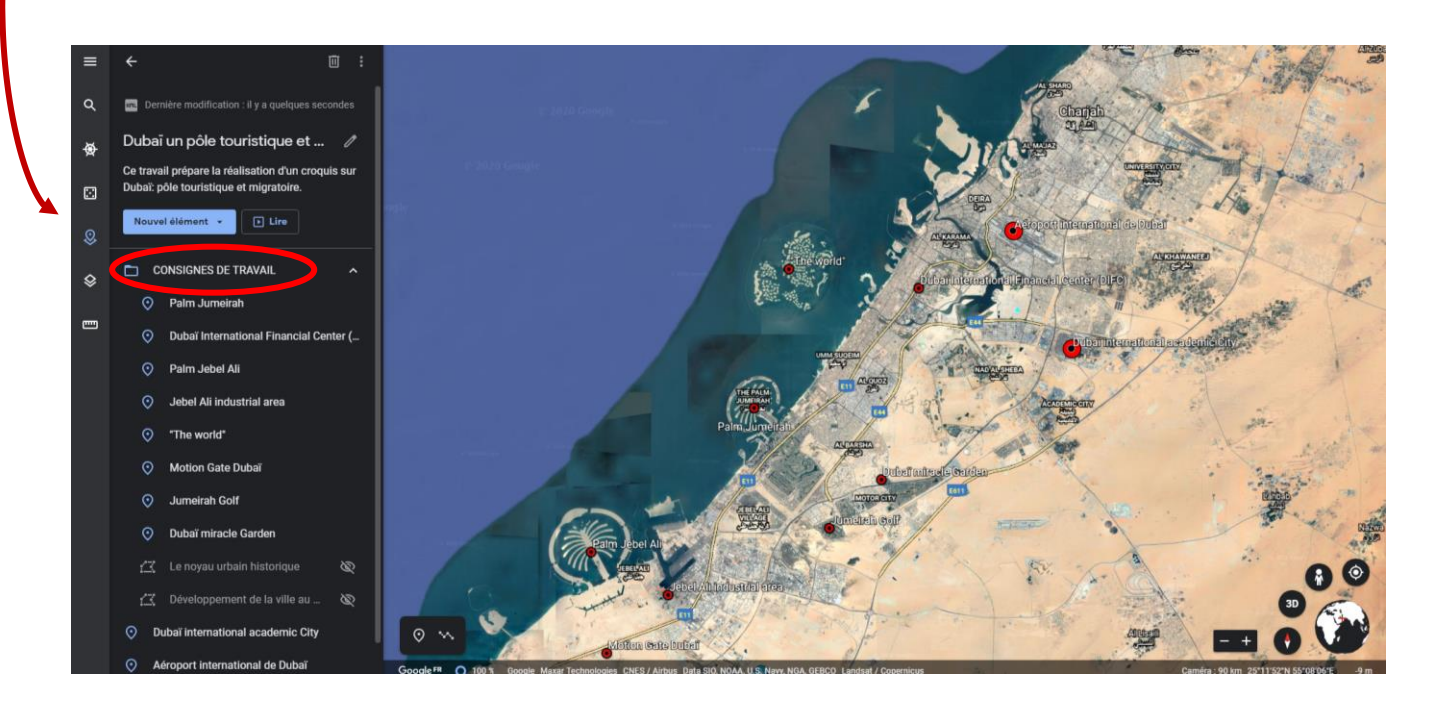